# CMe3100

# DIN-mounted intelligent TCP/IP M-Bus master

#### INTRODUCTION

CMe3100 is an intelligent TCP/IP M-Bus master with logging functionality that can read and interpret meter data from all M-Bus meters. CMe3100 can also read and organize networks with Elvaco's wireless M-Bus receiver via M-Bus and TCP/IP. It is ready to use with all ABB DIN-mounted electricity meters and any M-Bus meter following the M-Bus standard protocol. Meter data can be downloaded or sent through a variety of formats and protocols, such as FTP, e-mail, Modbus, M-Bus slave port, M-Bus over TCP/IP and REST-protocol. For a complete description of the product or for information in Swedish, visit the Elvaco AB website, www.elvaco.com.

#### **OVERVIEW**

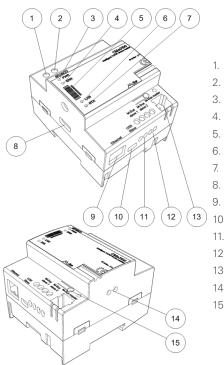

- Power supply L
- 2. Power supply N
- 3. Green PWR LED
- 4. Red ERR LED
- 5. Serial number
- 6. Yellow LAN LED
- 7. Blue STA LED
- Blue STA EED

  USB master
- 9. Ethernet connection
- ). USB slave
- 11. M-Bus slave 1
- 12 M-Bus slave 2
- 13. M-Bus master
- 14. IR interface
- 15. Push button

cable of area 0.25-1.5 mm2, e.g. a standard telephone cable (EKKX 2x2x0.5). Connect the wiring to the connector (13). Do not exceed the maximum cable length of 1000 m.

#### WIRELESS M-BUS

CMe3100 supports reading of wireless meters via Elvaco's wireless M-Bus receiver. The M-Bus receivers can be connected to the local M-Bus master on CMe3100 or via CMe3000 over TCP/IP. Elvaco's wireless M-Bus system is automatically configured and wireless meters can be read directly.

#### M-BUS SLAVE PORTS

CMe3100 is equipped with two M-Bus slave ports used for sharing meter data to other M-Bus systems. The ports can be configured individually in the web interface. Connect the cables from the other system's M-Bus master to the terminal marked "M-Bus slave 1" (11) or "M-Bus slave 2" (12).

## **ETHERNET CONNECTION**

Connect the TP cable of type Cat 5e or better to the RJ45 connection (9). On successful connection to the switch/hub, the yellow LAN LED (6) will be permanently on or flashing. If CMe3100 has or will be assigned an IP address, the red ERR LED will flash 50/50.

#### IR INTERFACE

The IR interface can be used beside an ABB electricity meter or CMeX module. Remove the IR shield (14) and mount CMe3100 on the left side of the meter or CMeX module and leave no space between the products. Do not remove the shield unless the IR interface is used.

#### **GETTING STARTED VIA USB SLAVE PORT**

The CMe3100 is configured via the integrated web interface. This is easily reached via the local USB slave port (10) that is connected to a PC. Connect the included USB cable between the computer and USB slave port. After approximately 30 seconds, a removable disk will be available on the computer. Open the folder on the removable disk and run the file CMe3100-SETUPEXE and follow the instructions. When the installation is finished a browser with address 192.168.100.1 will be opened.

It is also possible to log in via the network that the product is connected to. In this case, a DHCP server is needed in the network or that CMe3100 has a static IP address configured. Find out which IP address CMe3100 uses and enter it in a browser.

#### LOGIN

#### Username: admin, Password: admin

At the first login, the user should change the username and password. Write down the new password.

## WIRING DIAGRAM

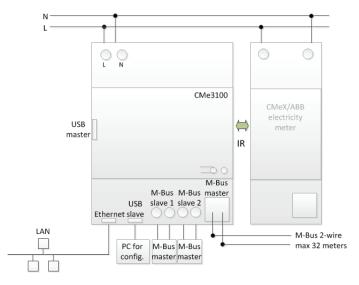

## **MOUNTING**

The CMe3100 should be mounted in a DIN-rail enclosure on a DIN-rail. The metallic clip on the bottom is used to mount and demount the unit from the DIN-rail. For safety reasons, a DIN-rail enclosure must cover the terminals

## **POWER SUPPLY**

The installation should be performed by a qualified electrician or an installer with the required knowledge. The power supply must be protected with a 10 A circuit breaker of characteristic C or slow blow fuse. The power supply should be connected via a clearly marked, easily accessible and nearby switch so the unit can be switched off during service work. Main supply should be connected to screw terminal (1) and (2). Main supply voltage should be in the range of 100-240 VAC, 50/60 Hz.

## **M-BUS MASTER**

M-Bus is a multi-drop 2-wire bus with no polarity. CMe3100 is equipped with an M-Bus master for 32 slaves (32 M-Bus loads , 48 mA). Overloading the bus will turn the ERR LED (4 ) on and turn off the M-Bus bus. If you wish to connect more slaves, mount an M-Bus extender from the CMeX Series on the right side of the CMe3100 to expand the capacity. The master can communicate with 300 and 2400 baud. All connected M-Bus slaves must have unique primary or secondary M-Bus addresses depending on addressing mode. Use a

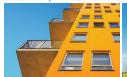

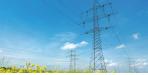

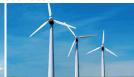

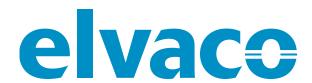

#### **FACTORY RESET**

Factory reset of the product can be done in the web interface or by holding the button (15) pressed down at power-up. Hold for about 20 seconds. When green and red LEDs are flashing alternately, release the button to execute the factory reset.

## **LED INDICATIONS**

#### Green LED

| State       | Description                    |
|-------------|--------------------------------|
| Off         | Lacks power or is in boot mode |
| 50/50       | Booting in progress            |
| Short flash | Normal operation               |
| On          | Indicates error in software    |

#### Red LED

| State | Description                             |
|-------|-----------------------------------------|
| On    | Short circuit M-Bus master              |
| 50/50 | Network problems or booting in progress |
| Off   | Normal operation                        |

#### Yellow LED

| State    | Description                               |
|----------|-------------------------------------------|
| On       | Network connected to ethernet port        |
| Off      | Lacks network connection to ethernet port |
| Flashing | Communication on network                  |

#### Blue LED

| State       | Description       |
|-------------|-------------------|
| On          | Upcoming features |
| 50/50       |                   |
| Short flash |                   |
| On          |                   |

## **TROUBLESHOOTING**

#### All LEDs are permanently off

Verify:

- That the product is powered up.
- If the product is in the first stage of the start-up process, approximately 20 s.

## Red LED is permanently on

- Verify no short-circuit of the M-Bus bus.
- Measure the voltage over the M-Bus master, voltage should be between 24-30 VDC.

#### Red LED is flashing, the unit can not be accessed via LAN

- Is the CMe3100 configured with static IP or dynamic IP (dynamic IP is the default).
- For static IP, check that there are no conflicts with the set IP address.
- For dynamic IP, check that the CMe3100 is connected to a network with a correctly working DHCP server.

## **ORDERING INFORMATION**

| Product | Part number | Description                          |
|---------|-------------|--------------------------------------|
| CMe3100 | 1050016     | DIN-mounted intelligent M-Bus master |

## **CONTACT INFORMATION**

## **Elvaco AB Technical support:**

Phone: +46 300 434300 E-mail: support @elvaco.com Online: www.elvaco.com

## **TECHNICAL SPECIFICATIONS**

| Mechanics                   |                                                                                                    |
|-----------------------------|----------------------------------------------------------------------------------------------------|
| Dimensions                  | 65x72x90 mm                                                                                                    |
| Weight                      | 180 g                                                                                                    |
| Mounting                    | Mounted on DIN rail (DIN 50022) 35 mm                                                                                                    |
| Electrical connections      | Tribunited on Physical (Physical Physical Physic |
| Mains supply                | Screw terminal cable 0.25-2.5 mm <sup>2</sup>                                                                                                    |
| USB slave port              | Type mini B                                                                                                    |
| ·                           |                                                                                                    |
| M-Bus master port           | Pin terminal solid wire 0.6-0.8 Ø mm                                                                                                    |
| M-Bus slave port 1          | Screw terminal cable 0.25-1.5 mm <sup>2</sup>                                                                                                    |
| M-Bus slave port 2          | Screw terminal cable 0.25-1.5 mm <sup>2</sup>                                                                                                    |
| Ethernet                    | RJ45                                                                                                    |
| USB master port             | Type A                                                                                                    |
| Electrical characteristics  |                                                                                                    |
| Nominal voltage             | 100-240 VAC                                                                                                    |
| Voltage range               | -10 % to +10 % of nominal voltage                                                                                                    |
| Frequency                   | 50/60 Hz                                                                                                    |
| Power consumption (max)     | <15 W                                                                                                    |
| Power consumption (nom)     | <5 W                                                                                                    |
| Overvoltage category        | CAT 3                                                                                                    |
| Ethernet                    |                                                                                                    |
| Speed and duplex            | Auto 10/100 MBit half/full duplex                                                                                                    |
| Environmental               |                                                                                                    |
| Operating temperature range | -20 °C to +50 °C                                                                                                    |
| Storage temperature range   | -40 °C to +85 °C                                                                                                    |
| Pollution                   | Degree 2                                                                                                    |
| Altitude                    | 0-2000 m                                                                                                    |
| Usage                       | Indoor use only, can be extended with IP67                                                                                                    |
|                             | enclosure for outdoor use                                                                                                    |
| M-Bus                       |                                                                                                    |
| M-Bus standard              | EN 13757 Full M-Bus decoder implemented                                                                                                    |
| M-Bus baud rate             | 300, 2400, 9600* Bit/s (* not compatible with                                                                                                    |
| W Bao Bada Tato             | CMeX Series)                                                                                                    |
| Transparent M-Bus           | Listening server on TCP data                                                                                                    |
| Internal M-Bus master       | 32 (can be extended using CMeX10 Series)                                                                                                    |
| Maximum connected M-Bus     | Configured by software                                                                                                    |
| devices                     | Comigured by software                                                                                                    |
| Maximum cable length        | 1000 m                                                                                                    |
| IR Interface                | Yes                                                                                                    |
|                             |                                                                                                    |
| Pass Through                | No HARR                                                                                                    |
| Compatibility               | All standard M-Bus meters, all ABB meters                                                                                                    |
| Canaral                     | with IR interface, CMeX Series products                                                                                                    |
| General                     | 0.00                                                                                                    |
| Data storage                | 2 GB                                                                                                    |
| Real time clock backup      | 7 days                                                                                                    |
| Real time clock accuracy    | <2 s/day                                                                                                    |
| Script engine               | Intelligent script engine for active content                                                                                                    |
|                             | generation                                                                                                    |
| Software update             | Via web interface or SSH                                                                                                    |
| Integration                 |                                                                                                    |
| Transparent M-Bus           | TCP                                                                                                    |
| Value reports               | HTTP, FTP, e-mail                                                                                                    |
| E-mail                      | SMTP                                                                                                    |
| FTP                         | Standard FTP client                                                                                                    |
| HTTP                        | Standard HTTP and HTTPS client, POST & GET                                                                                                    |
| Configuration               | HTTP, FTP, Telnet, JSON                                                                                                    |
| Approvals                   |                                                                                                    |
| EMC                         | EN 61000-6-2, EN 61000-6-3                                                                                                    |
| Safety                      | EN 61010-1, CAT 3                                                                                                    |
|                             |                                                                                                    |